#### Model Predictive Control and Reinforcement Learning

Lecture 1: Dynamic Systems and Simulation –

Joschka Boedecker and Moritz Diehl

University of Freiburg

October 4, 2023

# universität freiburg

#### Overview

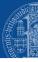

- 1 Dynamic System Models
- 2 From Continuous to Discrete Time
- 3 Input Output Models
- 4 Stochastic Models

### Acknowledgement

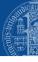

Slides contain some figures from slides by Rien Quirynen and from the textbook *Model Predictive Control: Theory, Computation, and Design* (by Rawlings, Mayne, and Diehl)

# Optimal Control based on Dynamic System Models

THE PROPERTY OF THE PARTY OF THE PARTY OF TH

- optimal control = optimization of dynamic systems
- each optimal control problem (OCP) is characterized by three ingredients:
  - dynamic system model
  - constraints
  - objective function, i.e., cost or reward

### Optimal Control based on Dynamic System Models

A THE STREET OF THE STREET OF

- optimal control = optimization of dynamic systems
- each optimal control problem (OCP) is characterized by three ingredients:
  - dynamic system model (focus of this talk)
  - constraints
  - objective function, i.e., cost or reward

### Dynamic System Models

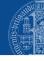

- system model describes evolution of system as function of
  - ightharpoonup system state s from state space  $\mathbb{S} \subset \mathbb{R}^{n_s}$  (or  $\mathbb{Z}^{n_s}$  for discrete states)
  - control action a from action space  $\mathbb{A} \subset \mathbb{R}^{n_a}$  (or  $\mathbb{Z}^{n_a}$  for discrete actions)
  - ightharpoonup random **disturbance**  $\epsilon$  from some disturbance space  $\mathbb D$
- examples:
  - **stochastic discrete time system**, for k = 0, 1, 2, ...

$$s_{k+1} = f(s_k, a_k, \epsilon_k)$$
 with "evolution function"  $f: \mathbb{S} \times \mathbb{A} \times \mathbb{D} \to \mathbb{S}$ 

ightharpoonup deterministic continuous time **ordinary differential equation (ODE)**, for  $t \in [0, \infty)$ 

$$rac{\mathrm{d}s}{\mathrm{d}t}(t) = f_{\mathrm{c}}(s(t), a(t))$$
 with "right hand side function"  $f_{\mathrm{c}}: \mathbb{S} imes \mathbb{A} o \mathbb{R}^{n_s}$ 

(stochastic continuous time systems need intricate notation and are therefore omitted here)

# Notation for Ordinary Differential Equation (ODE) Models

The street of the street of th

- ightharpoonup denote  $\frac{\mathrm{d}s}{\mathrm{d}t}(t)$  by  $\dot{s}(t)$
- drop time argument, abbreviate  $\dot{s}(t) = f_{\rm c}(s(t), a(t))$  by

$$\dot{s} = f_{\rm c}(s, a)$$

- $\blacktriangleright$  In this course, we use the RL notation: s for state and a for control action
- ightharpoonup But in control engineering, one uses: x for state and u for control action, i.e.,

$$\dot{x} = f_{\rm c}(x, u)$$

(this notation might accidentally "slip through" on some slides)

### ODE Example: Harmonic Oscillator

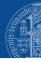

Mass m with spring constant k and friction coefficient  $\beta$ :

$$\dot{x}_1(t) = x_2(t)$$

$$\dot{x}_2(t) = -\frac{k}{m}(x_2(t) - u(t)) - \frac{\beta}{m}x_1(t)$$

- state  $x(t) \in \mathbb{R}^2$
- $egin{array}{ll} x_1(t) & \longleftarrow & \mathsf{measured} \\ x_2(t) & & \end{array}$ • position of mass
- velocity of mass
- control action: spring position  $u(t) \in \mathbb{R} \leftarrow$  manipulated

Can summarize as  $\dot{x} = f_{\rm c}(x, u)$  with

$$f_c(x,u) = \begin{bmatrix} x_2 \\ -\frac{k}{m}(x_2 - u) - \frac{\beta}{m}x_1 \end{bmatrix}$$

### ODE Example: Harmonic Oscillator

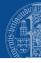

Mass m with spring constant k and friction coefficient  $\beta$ :

$$\dot{s}_1(t) = s_2(t)$$
  
 $\dot{s}_2(t) = -\frac{k}{m}(s_2(t) - a(t)) - \frac{\beta}{m}s_1(t)$ 

- state  $s(t) \in \mathbb{R}^2$
- $s_1(t) \qquad \longleftarrow \text{ measured} \\ s_2(t)$ • position of mass
- velocity of mass
- control action: spring position  $a(t) \in \mathbb{R} \leftarrow \text{manipulated}$

Can summarize as  $\dot{s} = f_{\rm c}(s, a)$  with

$$f_c(s,a) = \begin{bmatrix} s_2 \\ -\frac{k}{m}(s_2 - a) - \frac{\beta}{m}s_1 \end{bmatrix}$$

### Some ODE Examples - what are their state vectors?

The state of the state of the s

- Pendulum
- ► Hot plate with pot
- ► Continuously Stirred Tank Reactors (CSTR)
- Robot arms
- Moving robots
- Race cars
- ► Airplanes in free flight

#### Overview

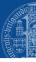

- 1 Dynamic System Models
- 2 From Continuous to Discrete Time
- 3 Input Output Models
- 4 Stochastic Models

# From Continuous to Discrete Time via Direct Multiple Shooting

[Bock & Plitt 1984]

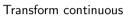

$$\dot{s}(t) = f_{\rm c}(s(t), a(t))$$

Transform continuous 
$$\dot{s}(t) = f_c(s(t), a(t))$$
 into discrete time  $s_{k+1} = f(s_k, a_k)$  as follows:

- 1. define  $s_k := s(t_k)$  on equidistant time grid  $t_k = k \Delta t$ with sampling time  $\Delta t$
- 2. use **zero order hold** control  $a(t) = a_k$  on  $t \in [t_k, t_{k+1}]$
- 3. use **numerical simulation** to compute ODE solution  $x(t) \equiv x(t; s_k, a_k)$  satisfying

$$x(t_k) = s_k$$
  

$$\dot{x}(t) = f_c(x(t), a_k) \text{ for } t \in [t_k, t_{k+1}]$$

4. define  $f(s_k, a_k) := x(t_{k+1}; s_k, a_k)$ 

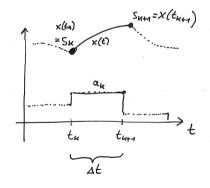

### From Continuous to Discrete Time via Direct Multiple Shooting

[Bock & Plitt 1984]

Transform continuous  $\dot{s}(t) = f_c(s(t), a(t))$  into discrete time  $s_{k+1} = f(s_k, a_k)$  as follows:

#### Exact ODE solution

$$x(0) = s,$$

$$\dot{x}(t) = f_{c}(x(t), a),$$
for  $t \in [0, \Delta t]$ 

$$f(s, a) := x(\Delta t)$$

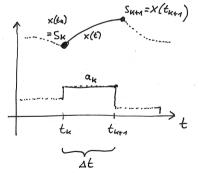

How to simulate ODE numerically?

### Numerical Simulation/Integration, Three Examples

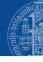

▶ simplest (but not recommended) implementation is a single step of an Euler integrator:

$$f(s,a) := s + \Delta t \ f_{c}(s,a)$$

ightharpoonup more accurate are N steps of an Euler integrator:

$$\begin{aligned} x_0 &:= s \\ \text{for } i &= 0 \text{ to } N-1 \text{ do} \\ x_{i+1} &:= x_i + (\Delta t/N) f_{\text{c}}(x_i,a) \\ f(s,a) &:= x_N \end{aligned}$$

more efficient are higher order Runge Kutta (RK) methods, e.g. a single RK4 step:

```
v_1 := f_c(s, a)
v_2 := f_c(s + (\Delta t/2) \ v_1, a)
v_3 := f_c(s + (\Delta t/2) \ v_2, a)
v_4 := f_c(s + \Delta t \ v_3, a)
f(s, a) := s + (\Delta t/6) \ (v_1 + 2v_2 + 2v_3 + v_4)
```

### Euler vs 4th Order Runge Kutta Method (RK4) for Test Problem

The state of the state of the s

Aim: solve  $\dot{s} = s + a$  for  $\Delta t = 1, s = 1, a = 0$ . Exact solution is f(s, a) = e = 2.718.

► Four Euler steps give

$$\begin{array}{ll} x_0 := 1 \\ x_1 := x_0 + 1/4x_0 & [ = (1+1/4)x_0 \ ] \\ x_2 := (1+1/4)x_1 \\ x_3 := (1+1/4)x_2 \\ x_4 := (1+1/4)x_3 \\ f_{\mathrm{Euler}}(s,a) := x_4 & [ = (1+1/4)^4 = 2.441 ], \, \mathrm{error} > 10\% \end{array}$$

► One RK4 step gives

$$v_1 := 1$$
  
 $v_2 := 1 + 1/2v_1 \quad [= 6/4]$   
 $v_3 := 1 + (1/2)v_2 \quad [= 7/4]$   
 $v_4 := 1 + v_3 \quad [= 11/4]$   
 $f_{RK4}(s, a) := 1 + (1/6) (v_1 + 2v_2 + 2v_3 + v_4) \quad [= 2.708]$ 

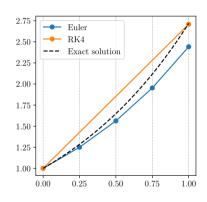

RK4 is 27x more accurate than Euler for same number M=4 of function evaluations

#### Classes of Numerical Simulation Methods

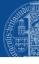

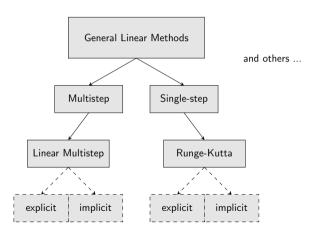

### Fourth order RK method most efficient for typically desired accuracies

- each integration method is characterized by
  - ightharpoonup integration order P and
  - ightharpoonup number of internal stages S
- ightharpoonup can increase accuracy by more integration steps N
- ightharpoonup total number of function evaluations is  $M = N \cdot S$
- ightharpoonup integration error proportional to  $M^{-P}$
- for small M, low order methods are most accurate, e.g., Euler with P=1
- ightharpoonup for large M, high order methods are more accurate
- humans typically want errors smaller than 10%, but rarely smaller than  $10^{-6}$
- ightharpoonup accidentally, this favours the RK4 method (P=4)

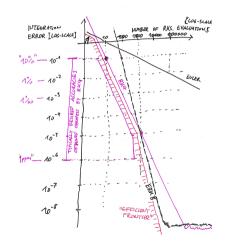

#### Classes of Numerical Simulation Methods

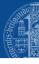

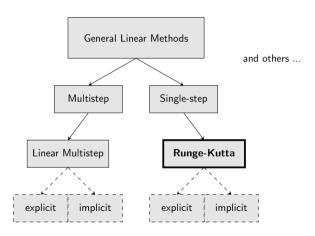

### Discretization equations for general Runge Kutta (RK) methods

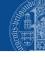

#### Exact ODE solution

$$x(0) = s,$$

$$\dot{x}(t) = v(t)$$

$$v(t) = f_{c}(x(t), a),$$
for  $t \in [0, \Delta t]$ 

$$f(s, a) := x(\Delta t)$$

#### N steps of general RK method with S stages

$$x_{0} = s, \quad x_{k+1} = x_{k} + h \sum_{j=1}^{S} b_{j} v_{k,j}$$

$$x_{k,i} = x_{k} + h \sum_{j=1}^{S} a_{ij} v_{k,j}$$

$$v_{k,i} = f_{c}(x_{k,i}, a),$$

$$\text{for } i = 1, \dots, S, \quad k = 0, \dots, N-1$$

$$f(s, a) := x_{N}$$

- $ightharpoonup a_{ij}$  and  $b_j$  are **Butcher tableau entries** of (potentially implicit) Runge Kutta method
- ▶ step length  $h := \Delta t/N$ ; intermediate states  $x_k, x_{k,i}, v_{k,i} \in \mathbb{R}^{n_s}$  with integration step index  $k \in \{0, 1, \dots, N\}$  and RK stage index  $i, j \in \{1, \dots, S\}$
- ightharpoonup N nonlinear equation systems with each  $2Sn_s$  equations in  $2Sn_s$  unknowns  $(x_{k,i},v_{k,i})$
- solved by Newton's method (or imposed as equality constraints in optimization)

### Butcher Tableau, Six Examples

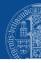

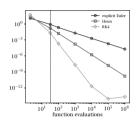

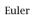

Heun

Midpoint rule (GL2)

Gauss-Legendre of order 4 (GL4)

$$\begin{array}{c|ccccc}
1/2 - \sqrt{3}/6 & 1/4 & 1/4 - \sqrt{3} \\
1/2 + \sqrt{3}/6 & 1/4 + \sqrt{3}/6 & 1/4 \\
1/2 & 1/2 & 1/2
\end{array}$$

### Intermediate Milestone: Deterministic State Space Models

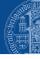

From now on, throughout the course, we exclusively focus on discrete time models

$$s_{k+1} = f(s_k, a_k)$$

with integer time index  $k=0,1,2,\ldots$  We often simplify notation to

$$s^+ = f(s, a)$$

Aim of optimal feedback control (including both MPC and RL) is to design a map, or **policy**,  $\pi: \mathbb{S} \to \mathbb{A}, \quad s \mapsto a := \pi(s)$  such that **closed-loop system**  $s^+ = f(s,\pi(s))$  has desirable properties, such as respecting constraints and minimizing a cost.

In practice, however, we might not be able to directly measure the state  $s \dots$ 

#### Overview

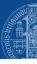

- 1 Dynamic System Models
- 2 From Continuous to Discrete Time
- 3 Input Output Models
- 4 Stochastic Models

### The (realistic) Input Output Perspective

- THE THE PARTY OF THE PARTY OF T
- In practice, we cannot measure the state. And the state representation is not even unique.
- A system model should allow us to predict, for any horizon length N and sequence of control actions  $(a_1, \ldots, a_N)$ , the sequence of measured **outputs**  $(y_0, \ldots, y_N)$ .
- ightharpoonup Typically, we need to also specify some **initial conditions** (e.g. the initial state  $s_0$ )

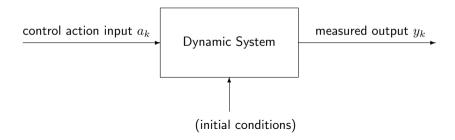

# Two Ways to Represent Deterministic Systems with Outputs

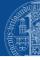

► State Space Models with outputs:

$$s_{k+1} = f(s_k, a_k)$$
  
 $y_k = g(s_k, a_k)$  for  $k = 0, 1, 2, ...$ 

Initial conditions = initial state  $s_0$ .

► Input Output Models (of order *n*):

$$y_k = h(y_{k-1}, \dots, y_{k-n}, a_k, \dots, a_{k-n})$$
 for  $k = n, n+1, n+2, \dots$ 

Initial conditions:  $y_0, \ldots, y_{n-1}$  and  $a_0, \ldots, a_{n-1}$ .

### Recurrence Equation in Input Output Models of order n

The state of the state of the s

Visualization of recurrence  $y_k = h(y_{k-1}, \dots, y_{k-n}, a_k, a_{k-1}, \dots, a_{k-n})$ :

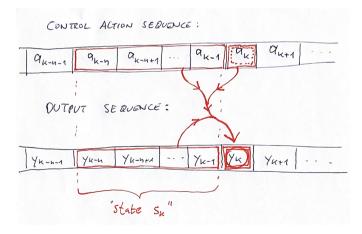

### State Space Form of Input Output Models

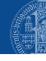

- can always transform input-output to state-space models:
- ▶ state:  $s_k = (y_{k-1}, a_{k-1}, \dots, y_{k-n}, a_{k-n})$  (defined for  $k \ge n$ )
- ▶ state transition  $s \mapsto s^+ = f(s, a)$  described by

$$s_{k} = \begin{bmatrix} y_{k-1} \\ a_{k-1} \\ \vdots \\ y_{k-n+1} \\ a_{k-n+1} \\ y_{k-n} \\ a_{k-n} \end{bmatrix} \mapsto s_{k+1} = \begin{bmatrix} y_{k} \\ a_{k} \\ y_{k-1} \\ a_{k-1} \\ \vdots \\ y_{k-n+1} \\ a_{k-n+1} \end{bmatrix} = f(s_{k}, a_{k}) := \begin{bmatrix} h(y_{k-1}, \dots, y_{k-n}, a_{k}, \dots, a_{k-n}) \\ a_{k} \\ y_{k-1} \\ a_{k-1} \\ \vdots \\ y_{k-n+1} \\ a_{k-n+1} \end{bmatrix}$$

- output equation:  $y_k = g(s_k, a_k) := h(y_{k-1}, \dots, y_{k-n}, a_k, \dots, a_{k-n}).$
- conversely, we can **sometimes transform state-space to input-output models**, e.g. in case of observable and controllable linear time invariant (LTI) models

# Linear Time Invariant (LTI) Input Output Models

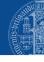

▶ Difference equation for **Auto Regressive models with eXogenous inputs (ARX):** 

$$y_k = c_1 y_{k-1} + \ldots + c_n y_{k-n} + b_0 a_k + \ldots + b_n a_{k-n}$$

for  $k = n, n + 1, \ldots$ , with initial conditions:  $y_0, \ldots, y_{n-1}$  and  $a_0, \ldots, a_{n-1}$ .

- ightharpoonup also called **Infinite Impulse Response (IIR)** model (if some  $c_i$  coefficients are nonzero)
- ▶ If all  $c_i = 0$  we speak of **Finite Impulse Response (FIR)** models:

$$y_k = b_0 a_k + \ldots + b_n a_{k-n}$$

► There exist also auto regressive (AR) models without inputs:

$$y_k = c_1 y_{k-1} + \ldots + c_n y_{k-n}$$

Example: Fibonacci numbers 1,1,2,3,5,8,13,21, ... (with  $c_1 = c_2 = 1$  and  $y_0 = y_1 = 1$ )

# Some ODE Examples - what can be measured?

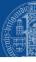

- Pendulum
- ► Hot plate with pot
- ► Continuously Stirred Tank Reactors (CSTR)
- Robot arms
- Moving robots
- Race cars
- ► Airplanes in free flight

#### Overview

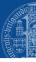

- 1 Dynamic System Models
- 2 From Continuous to Discrete Time
- 3 Input Output Models
- 4 Stochastic Models

#### General Stochastic Models

- THE STATE OF THE STATE OF THE S
- $\blacktriangleright$  in reality, we always have some random noise  $\epsilon_k$ , e.g., disturbances or measurement errors
- ightharpoonup also, we usually have unknown, but constant system parameters p

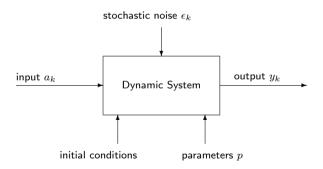

(parameters can be seen as states that obey the dynamics  $p_{k+1}=p_k$  and will often be omitted)

# Stochastic Systems in State Space and Input Output Form

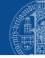

#### General Form (with random $\epsilon_k$ ):

#### Stochastic State Space Model

$$s_{k+1} = f(s_k, a_k, \epsilon_k)$$
$$y_k = g(s_k, a_k, \epsilon_k)$$

#### Special Cases:

State Noise and Output Errors:

$$s_{k+1} = f(s_k, a_k) + \epsilon_k^{SN}$$
$$y_k = g(s_k, a_k) + \epsilon_k^{OE}$$

#### Stochastic Input Output Model

$$y_k = h(y_{k-1}, \dots, y_{k-n}, a_k, \dots, a_{k-n}, \epsilon_k, \dots, \epsilon_{k-n})$$

#### Equation Errors:

$$y_k = h(y_{k-1}, \dots, y_{k-n}, a_k, \dots, a_{k-n}) + \epsilon_k^{\text{EE}}$$

(note: different than output error)

#### MPC needs System Identification and State Estimation

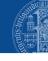

Prior to implementing an MPC controller, one needs to address two tasks:

#### **▶** System Identification (offline):

use a long sequence of recorded input and output data,  $(a_0, \ldots, a_N)$  and  $(y_0, \ldots, y_N)$ , to identify parameters p using e.g. least squares optimization or subspace identification

#### State Estimation (online):

estimate the state  $s_k$  by using the previous control actions  $(...,a_{k-2},a_{k-1})$  and the past measurements  $(...,y_{k-2},y_{k-1})$  using e.g. Extended Kalman Filter (EKF) or moving horizon estimation (MHE) (MHE uses a fixed window of past data for fitting)

Learning-based MPC typically refers to an online model adaptation, i.e., to estimating parameters online (for which MHE is particularly suitable) ("learning a model" = "system identification")

Note: need state estimation only for partially observable markov decision processes (POMDP)

# Fully and Partially Observable Markov Decision Processes (MDP)

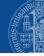

#### **State Space View:**

#### Partially Observable MDP

$$s_{k+1} = f(s_k, a_k, \epsilon_k)$$
$$y_k = g(s_k, a_k, \epsilon_k)$$

with independent identically distributed  $\epsilon_k$ 

#### Fully Observable MDP

$$s_{k+1} = f(s_k, a_k, \epsilon_k)$$
$$y_k = s_k$$

with  $y_k \in \mathbb{R}^{n_s}$ 

#### **Probabilistic View:**

#### Partially Observable MDP

$$P_{\text{state}}(s_{k+1}|s_k, a_k)$$
$$P_{\text{meas}}(y_k | s_k, a_k)$$

with probability density functions  $P_{\cdot}(\cdot)$ 

#### Fully Observable MDP

$$P_{\text{state}}(s_{k+1}|s_k, a_k)$$

$$P_{\text{meas}}(y_k |s_k, a_k) = \delta(y_k - s_k)$$

with Dirac's Delta function  $\delta(\cdot)$  in  $\mathbb{R}^{n_s}$ 

# Input output (I/O) models avoid need for state estimation

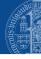

- $\blacktriangleright$  We can avoid estimation task by assuming input-output (I/O) models of fixed order n
- ► This assumption leads to a **fully observable** markov decision process (MDP)
- ▶ State  $s_k$  at time k is then given by  $s_k = (y_{k-1}, a_{k-1}, \dots, y_{k-n}, a_{k-n})$
- Reinforcement Learning (RL) algorithms often use I/O-models ("end-to-end learning")
- ▶ I/O-models also used in some *linear MPC* implementations based on LTI models, e.g.

$$y_k = \sum_{i=0}^n b_i \ a_{k-i} + (y_{k-1} - \sum_{i=0}^n b_i \ a_{k-i-1}) + \epsilon_k$$

▶ I/O-models also used for nonlinear black-box MPC or model-based RL which use neural networks for the mapping  $y_k = h(y_{k-1}, \dots, y_{k-n}, a_k, \dots, a_{k-n})$ 

#### Summary

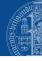

- We distinguish different model types
  - continuous vs discrete state and control
  - continuous vs discrete time
  - linear vs nonlinear
  - state space vs input output
  - deterministic vs stochastic
  - fully or partially observable (not to be confused with "observability" in systems theory)
- ▶ We transform differential equations to discrete time via *numerical simulation*
- ▶ We denote deterministic discrete time models and Markov Decision Processes (MDP) by

$$s^+ = f(s,a) \qquad \text{ and } \qquad \boxed{P(s^+|s,a)}$$

with state  $s \in \mathbb{R}^{n_s}$  and control action  $a \in \mathbb{R}^{n_a}$